「協会けんぽのレセプトデータを用いた期間統計 の方法による外来医療費の診療エピソード統計 について」(「厚生の指標」2016 年 4 月号)で言及 された統計表の掲載について

「協会けんぽのレセプトデータを用いた期間統計の方 法による外来医療費の診療エピソード統計について」 (「厚生の指標」2016 年 4 月号)において、厚生労働統計 協会のホームページに掲載されていると言及された統計 表をここに掲載します。

まず、本統計表をご利用される前に、以下をお読みく ださい

〇本統計表をご利用される方のお役に立てていただくために、 統計表の内容、統計表の全体構成、統計表の便利な印刷方法、 統計表の作成方法をご説明いたします。

なお、本説明及び統計表に関する照会は、上記「厚生の指標」 掲載論文の執筆者の一人である村山\*までご連絡ください。

\* 村山の連絡先は以下のとおりです。

TEL : 03-3403-0926

(健康保険組合連合会 企画部 調査・分析グループ)

E-mail : murayama@kenporen.or.jp

健康保険組合連合会

URL :http://www.kenporen.com

## 1.本統計表の内容

(1)「厚生の指標」掲載論文で言及された統計結果全表

 本統計表は、「厚生の指標」2016 年 4 月号(第 63 巻第4号) に掲載された「協会けんぽのレセプトデータを用いた期間統計 の方法による外来医療費の診療エピソード統計についてー電 子レセプトを用いたレセプト統計の改善に関する研究の概要(そ の2)―」と題する論文で言及された統計結果の全統計表です。 その一部は、上記の論文に収載されています。

本統計表作成の動機などの詳細は、上記「厚生の指標」掲載 論文にありますので、併せてご利用ください。

(2)本統計表の内容

①診療エピソード統計とは

本統計表は、厚生労働省のホームページに公表されている 「平成 24 年度 医療給付実態調査」(厚生労働省保険局)の協 会けんぽの入院外のレセプト統計と、協会けんぽから得た初診 件数割合を用いて、期間統計の方法により、入院外医療費の 診療エピソード統計を取りまとめたものです。

診療エピソード統計とは、一人の患者が、入院であれば新規 に入院してから退院するまで、外来であれば初めて通院(初診) を始めてから何回か通院し、最終的に通院を終えるまでを一つ の統計の単位(診療エピソード)と考えて、医療費の統計を分 析・集計した統計です。

②具体的な診療エピソード統計

入院の診療エピソード統計は、何人の患者が新規に入院す るか、新規に入院した患者は 1 人平均何日入院するか(平均在 院日数)、その期間にかかった医療費(患者負担分と医療保険 負担分の合計)はいくらか(1 入院当たり医療費)、入院1日あた

りにかかった医療費はいくらか(1 日当たり医療費)、月末の夜 24 時現在に入院している患者は何人か(月末在院患者数)など を内容としています。

入院外の診療エピソード統計は、何人の患者が新規に通院を 始めるか(初診患者数)、初診患者は 1 人平均何日(何回)通院 するか(平均通院日数)、その期間にかかった医療費(患者負 担分と医療保険負担分の合計)はいくらか(1 通院期間当たり医 療費)、通院1日あたりにかかった医療費はいくらか(1 日当たり 医療費)、月末の夜 24 時現在に通院中の患者は何人か(月末 在院患者数。月末に通院する、しないは関係なく、通院中の患 者数)のほか、何日に一回通院するか(平均診療間隔)、新規に 通院を始めてから暦の上で何日通院したか(平均通院期間)、 暦の上で通院した日数 1 日あたりにかかった医療費はいくらか (平均通院期間 1 日当たり医療費)などを内容としています。

2.本統計表の全体構成

(1)9つのシート

本統計表は、上記のうち、入院外の診療エピソード統計であ り、次の 9 つのシートからなります。

・加入者計、加入者男、加入者女

・被保険者計、被保険者男、被保険者女

・被扶養者計、被扶養者男、被扶養者女

(2)各シートに13枚の統計表

一つのシートに次の13枚の統計表が順に載っています。

各統計表は、5 歳年齢階級別、社会保険表章用疾病分類 119 分類により集計されています。下線部が診療エピソード統計 です

・初診料算定率(初診件数割合)

(レセプト件数のうち、初診である件数の割合)

・1 件当たり日数

(レセプトの診療実日数をレセプト件数で割ったもの)

・合計特殊再診率

 (初診件数割合と 1 件当たり日数から算定される新たな 基礎統計)

- ・平均診療間隔
- ・推計月末平均通院患者数

(平成 24 年度月末平均通院患者数)

- ・推計初診件数(初診患者数)
	- (平成 24 年度 1 年間の初診患者数)
- ・推計平均通院日数
- ・1 日当たり費用額(1 日当たり医療費)
- ・推計平均通院期間
- ・推計 1 通院期間当たり医療費
- ・医療費(入院外医療費)

(平成 24 年度 1 年間の医療費)

- ・件数(入院外レセプト件数) (平成 24 年度 1 年間の入院外のレセプト件数)
- ・日数(入院外レセプト日数)

(平成 24 年度 1 年間の入院外のレセプト日数)

3.本統計表の便利な印刷方法

本統計表が、分量が大きいことと、年齢階級別にはまれな 疾病があり統計が計算できずエラーコードがあるため、利用 者が便利に印刷できるように、お勧めする印刷方法を、以下 にお示しします。

- (1)統計表単位に、A3の大きさの用紙を使って印刷しま す。必要に応じ、そのあとA4の大きさの用紙に縮小印 刷してください。
- (2)下記の方法でエラーコードが見やすく表示(「空白」 か「--」)で印刷することができます。

(手順)

①印刷範囲を設定

- ②「ページレイアウト」の右下隅の矢印をクリック
- ③「ページ設定」になるので、上部の「シート」をクリ ック
- ④「セルのエラー」の欄を見て、「表示」を「空白」ま たは「--」に変更。

⑤印刷実行

4.本統計表の作成方法

統計表を作成しようとお考えの方など作成方法にご関心 のある方に、本統計表の作成方法をご紹介します。

各シートの統計表は、基礎データの 4 表(合計特殊再診率、 医療費、件数、日数)を用いて、診療エピソード統計の7表 (平均診療間隔から推計1通院期間当たり医療費まで)を計 算することができます。

計算方法は、上記論文の図1で示されています。下記に再掲 します。

(公式の導き方などの詳細は厚生労働省ホームページにある「推計平均通院日数・ 通院期間の数理分析(平成25(2013)年6月)」を参照してください。)

図1 外来レセプトの件数.日数.医療費(点数).合計 特殊再診率から診療エピソード統計の各要素を計 算する公式 (1カ月分のレセプト統計の場合)

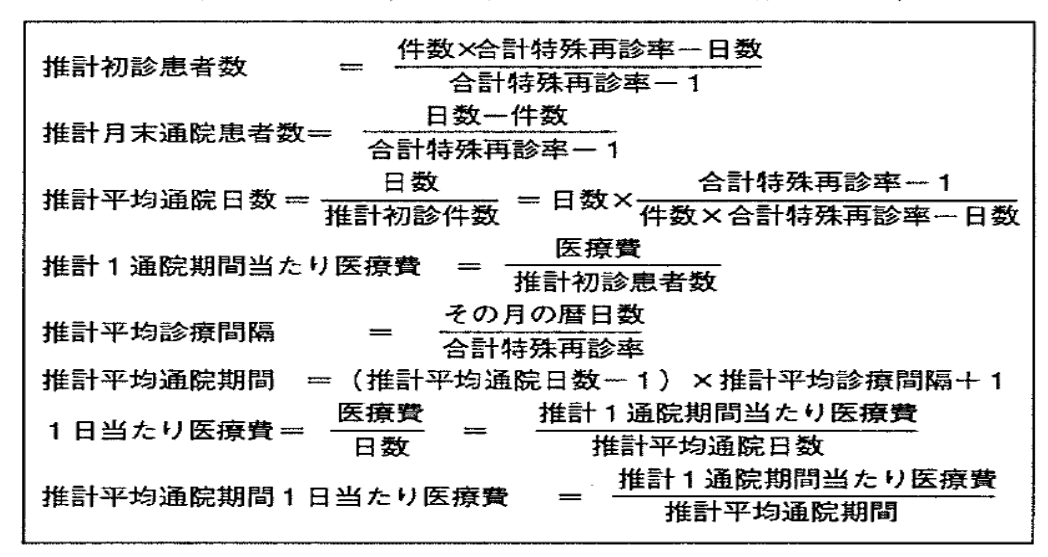

なお、合計特殊再診率は、統計表にある2表(初診料算定率 と1件当たり日数)から算定されます。算定方法は上記の記事 の図4で示されています。下記に再掲します。

図4 外来の合計特殊再診率を推計する公式

| ○レセプト件数のうち初診料の算定されているレセプト件数の割合<br>(初診件数割合)の利用 |
|-----------------------------------------------|
| 1件当たり日数ー初診件数割合<br>合計特殊再診率<br>一 初診件数割合         |
| ○再診患者の平均診療間隔(患者調査による)の利用                      |
| その月の暦日数<br>合計特殊再診率<br>平均診療間隔                  |

また、診療エピソード統計による分析を理解していただく ための入院、入院外の診療エピソード統計の各要素の関係を 示した図解は、上記の記事の図2、3に示されています。下 記に再掲します。

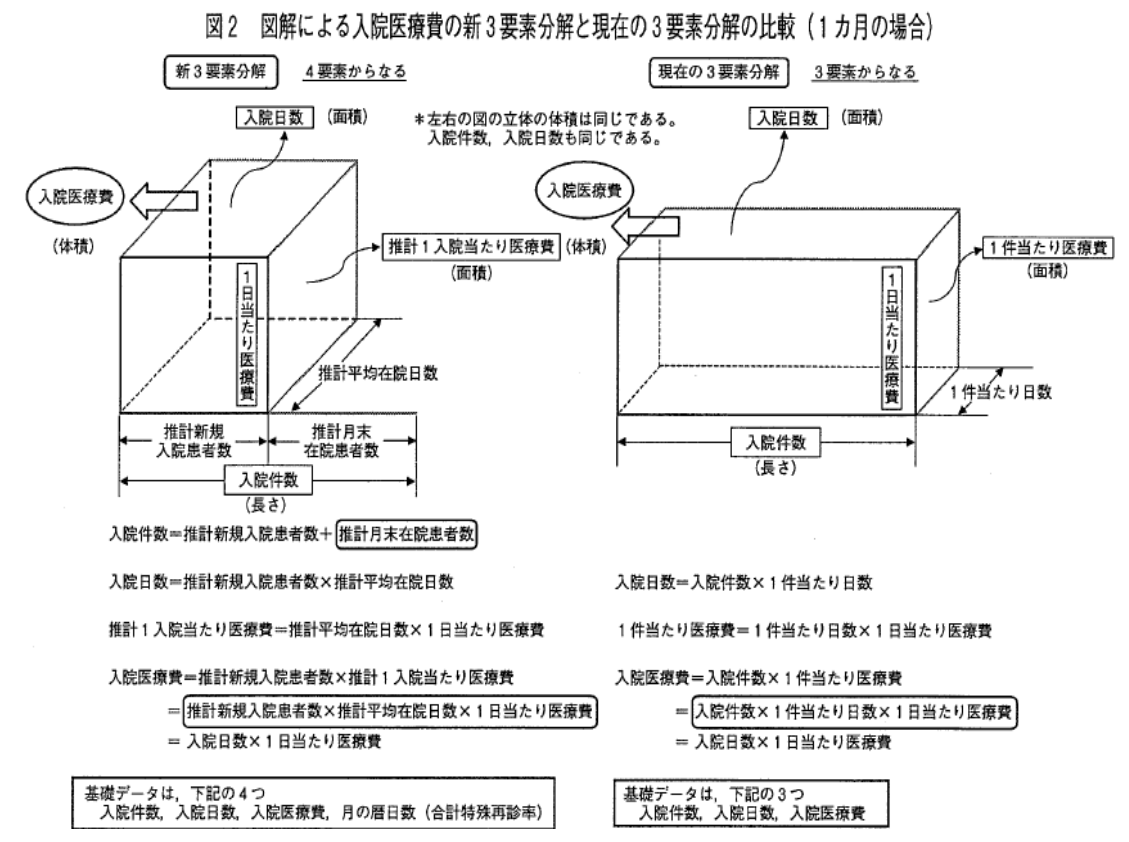

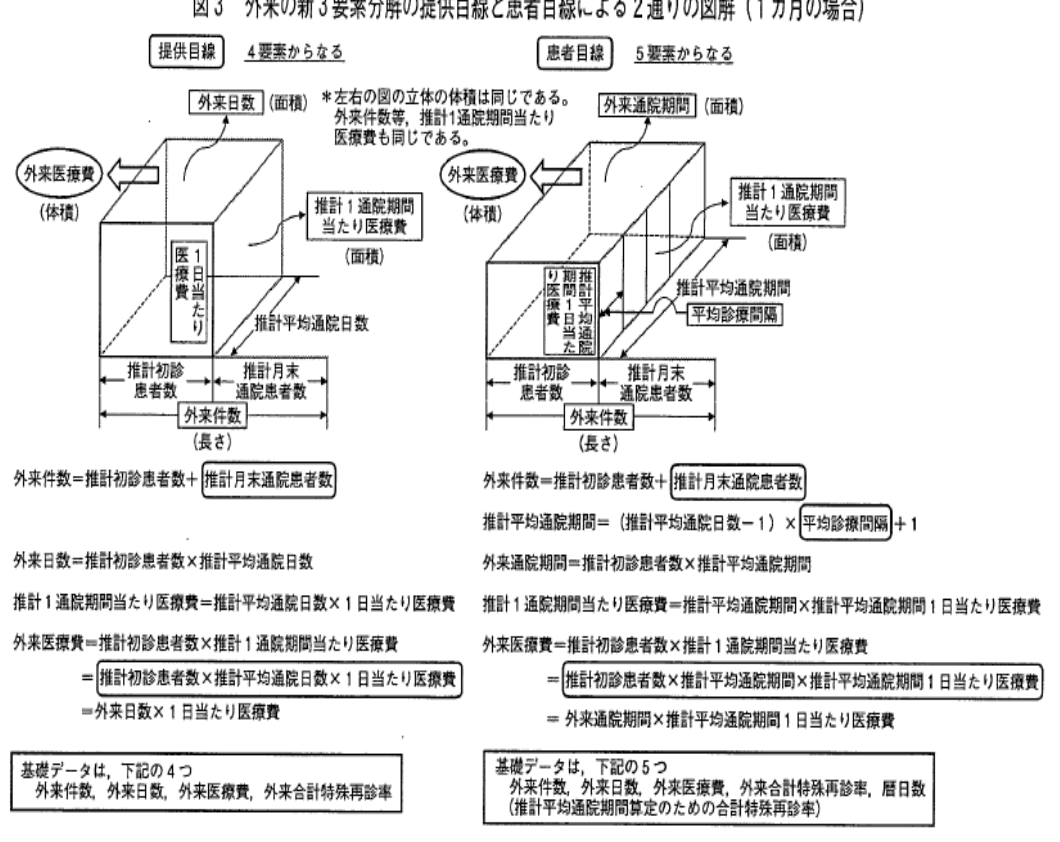

図3 外来の新3要素分解の提供目線と患者目線による2通りの図解(1カ月の場合)

(注意)上記の説明や統計表に関するおたずねは、上記論文 の執筆者の1人である村山までお願いします。